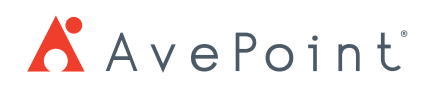

# AvePoint Office Connect vs Office 365 Suite

## **Overview**

AvePoint Office Connect helps end users follow company guidelines around content collaboration by making it easier to upload and share content through SharePoint, SharePoint Online, OneDrive for Business, and Office 365 Groups from Outlook, Office 2016, and Windows File Explorer. Office Connect condenses the native flow of uploading and sharing documents – which spreads across Windows 10, Office 2016, and SharePoint Online – into a single application that better aligns Office 365 with how users naturally create and manage their content.

#### **With Office Connect**

● **Get content off desktops and Outlook** 

Centralize where all business information lives by reducing content stored in personal inboxes and providing direct access to SharePoint, SharePoint Online, OneDrive  for Business, and Office 365 Groups through Office 2016 applications and desktops.

**Share content securely** 

Securely share and collaborate on content internally and externally by automatically converting email attachments to SharePoint links and setting permissions directly through Outlook and Explorer view.

● **Streamline accessibility and data governance**  Make sure all content uploaded to SharePoint, SharePoint Online, OneDrive for Business, and Office 365 Groups is searchable and properly classified by standardizing mapping properties and prompting users to add relevant metadata before uploading.

No more jumping between multiple applications – just enhanced productivity for your entire organization.

## **Product Comparison**

#### **AvePoint Office Connect vs. Office 365 Suite**

To understand how AvePoint Office Connect's features compare to those across the Office 365 Suite (specifically Windows 10, Office 2016, and SharePoint Online out-of-the-box functionality) see the table below.

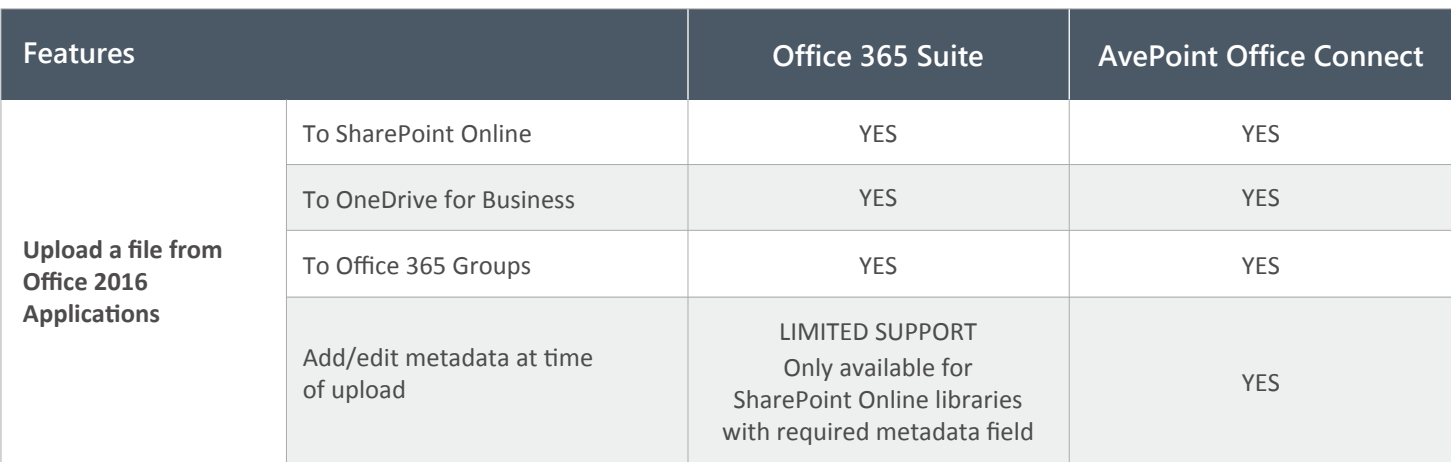

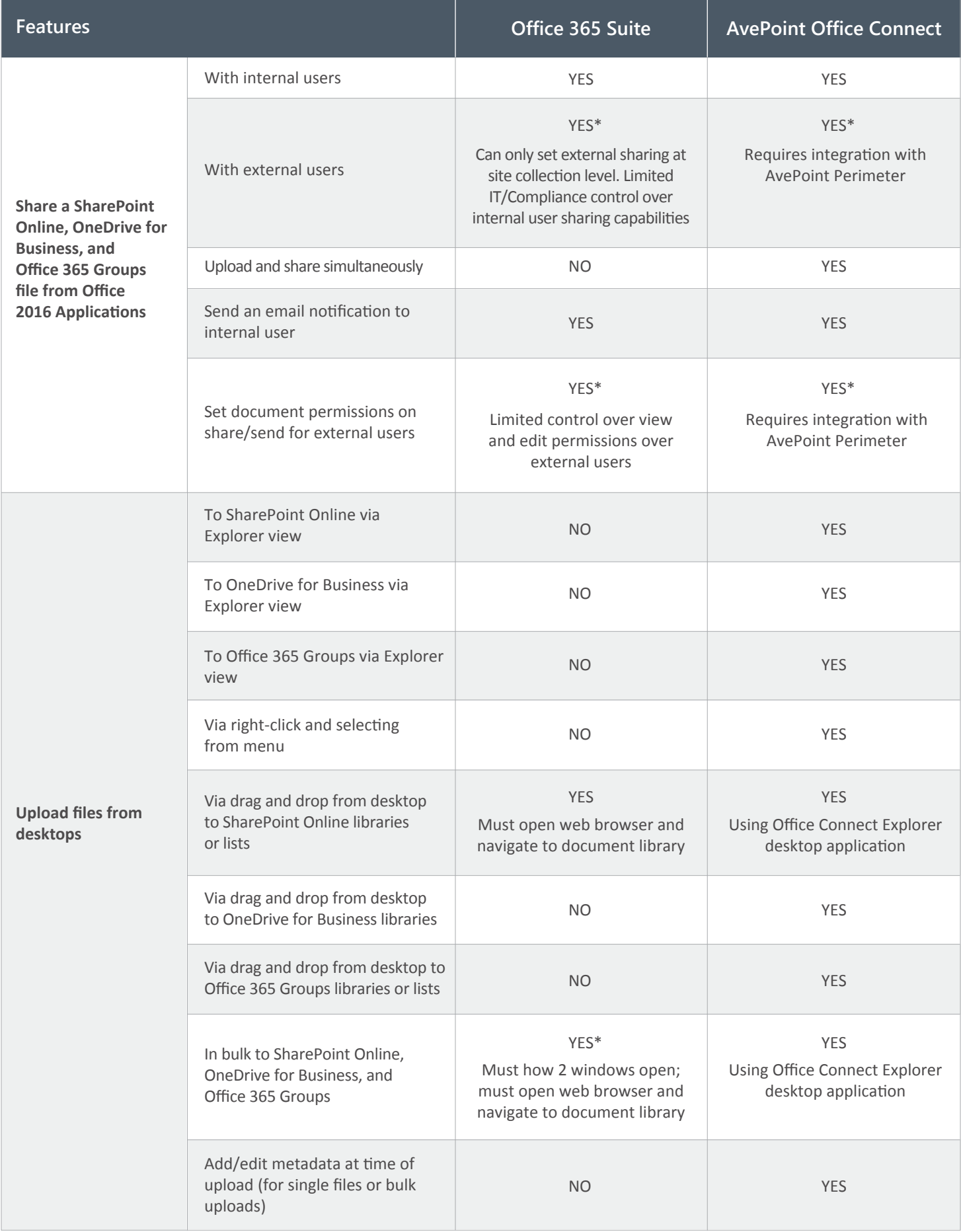

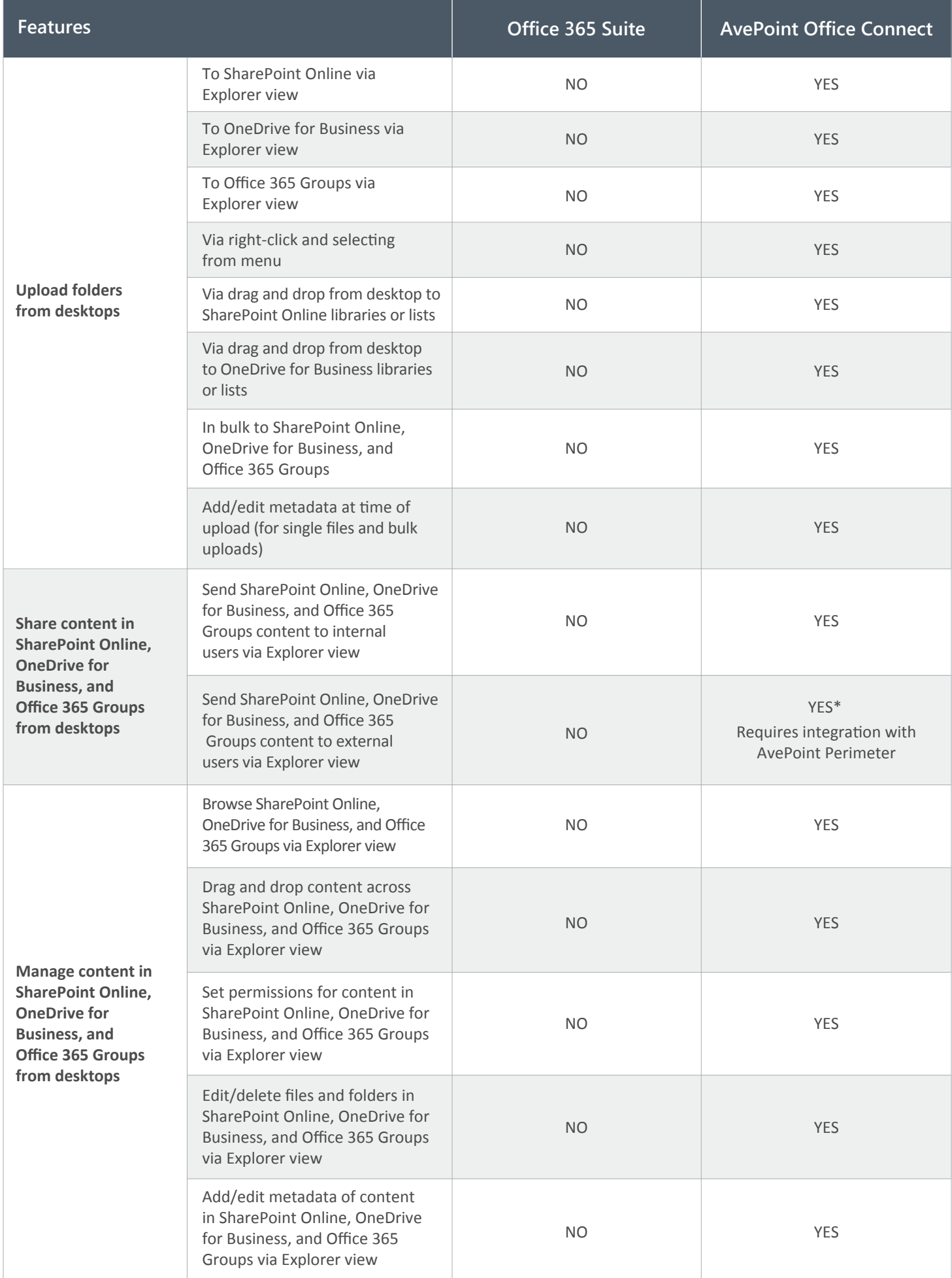

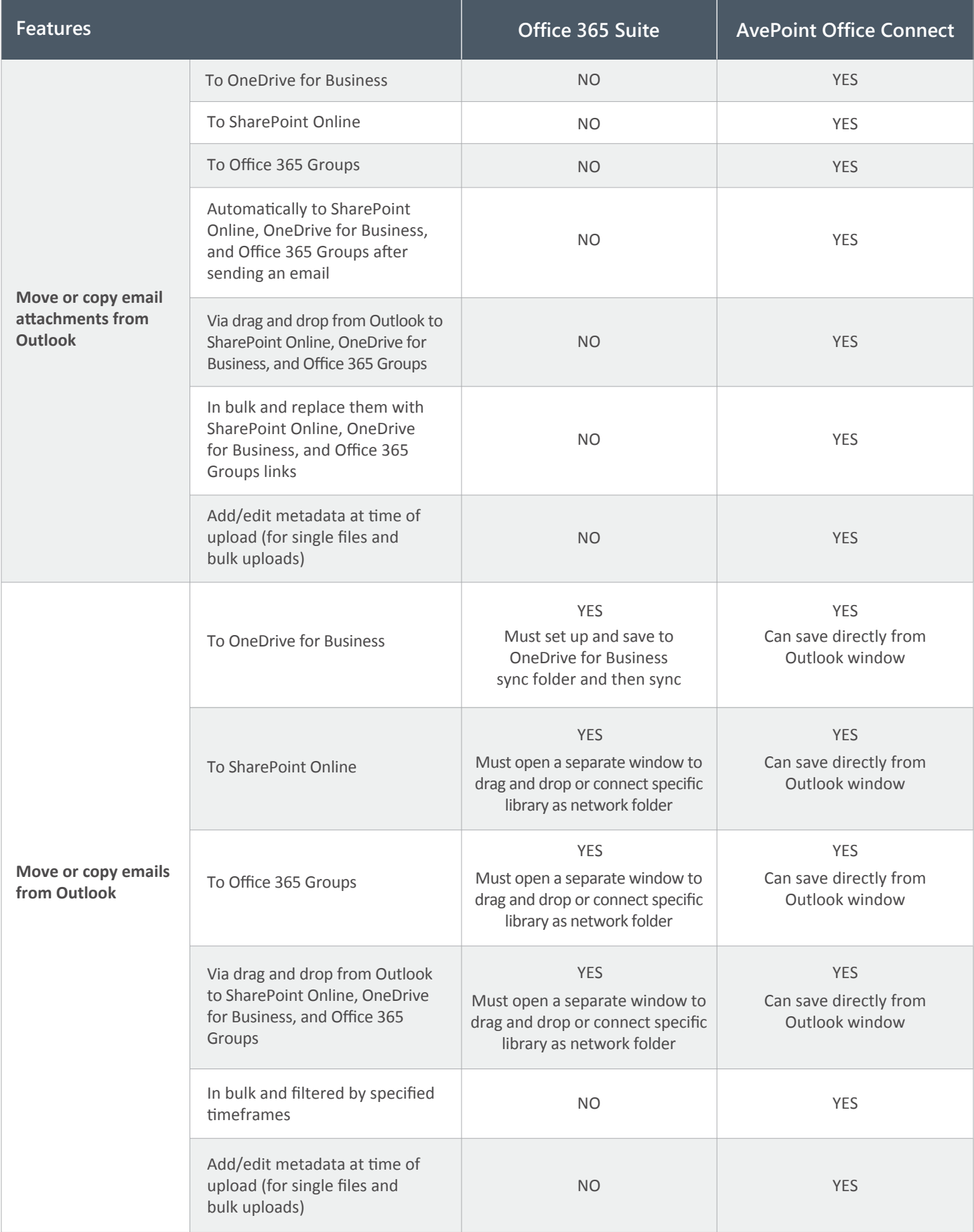

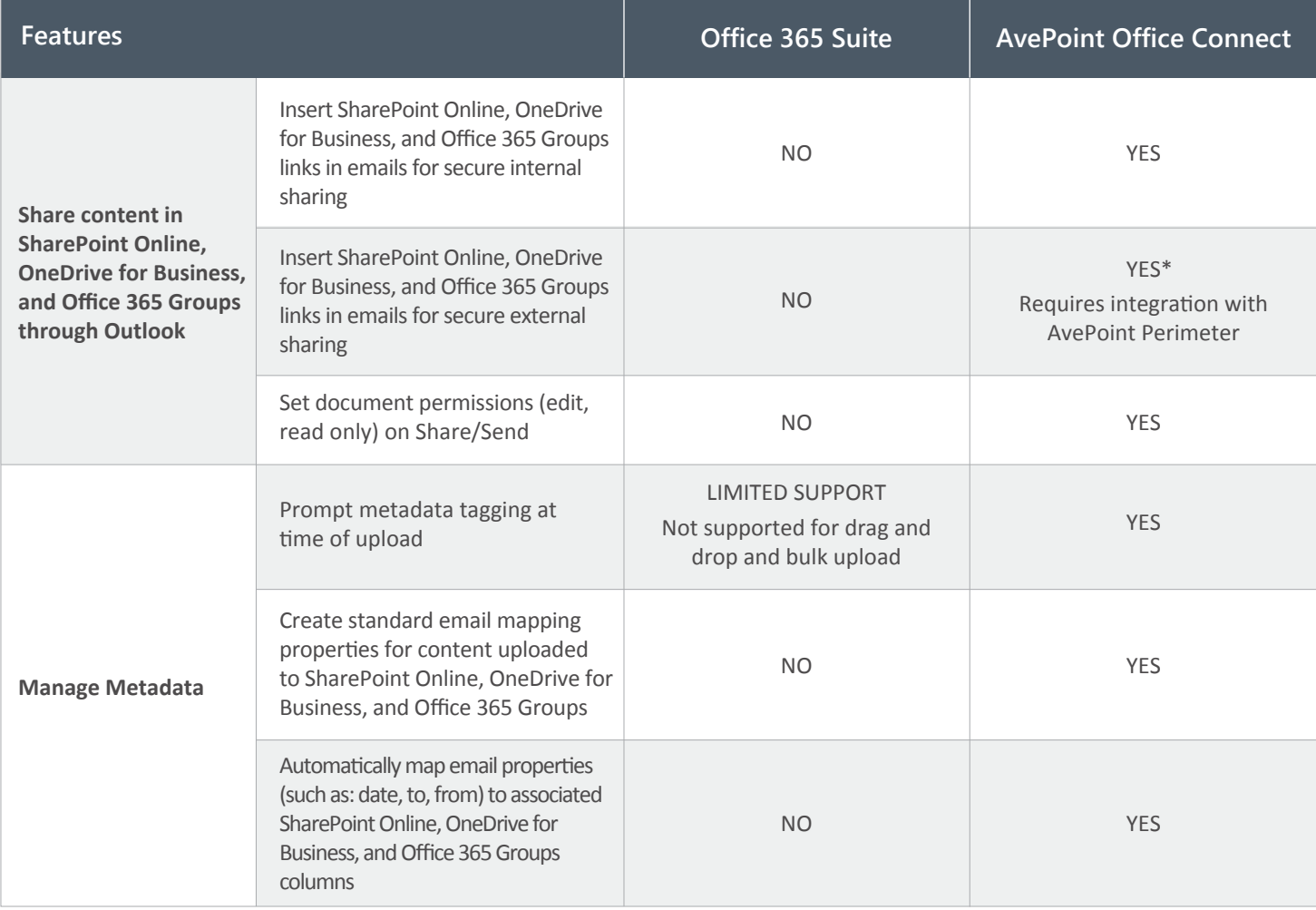

### **How to Buy AvePoint Products**

Contact: 201.793.1111 | Sales@AvePoint.com AvePoint Global Headquarters | 525 Washington Blvd, Suite 1400 | Jersey City, NJ 07310

Start your free trial today: www.avepoint.com/download

© AvePoint, Inc. All rights reserved. AvePoint and the AvePoint logo are trademarks of AvePoint, Inc. All other marks are trademarks of their respective owners. *Accessible content available upon request*